## SAP ABAP table SXMS MSG KEY AND STATE S {Message Key for Each Parent Message and Status}

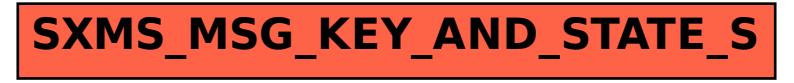